## Horários, paradas e mapa da linha de ônibus 220 JOÃO GOULART

# R 220 JOÃO GOULART Sentido Para Bairro / João Goulart [Use O App](https://moovitapp.com/index/api/onelink/3986059930?pid=Web_SEO_Lines-PDF&c=Footer_Button&is_retargeting=true&af_inactivity_window=30&af_click_lookback=7d&af_reengagement_window=7d&GACP=v%3D2%26tid%3DG-27FWN98RX2%26cid%3DGACP_PARAM_CLIENT_ID%26en%3Dinstall%26ep.category%3Doffline%26ep.additional_data%3DGACP_PARAM_USER_AGENT%26ep.page_language%3Dpt-br%26ep.property%3DSEO%26ep.seo_type%3DLines%26ep.country_name%3DBrasil%26ep.metro_name%3DApucarana&af_sub4=SEO_other&af_sub8=%2Findex%2Fpt-br%2Fline-pdf-Apucarana-3700-857524-14231346&af_sub9=View&af_sub1=3700&af_sub7=3700&deep_link_sub1=3700&deep_link_value=moovit%3A%2F%2Fline%3Fpartner_id%3Dseo%26lgi%3D14231346%26add_fav%3D1&af_dp=moovit%3A%2F%2Fline%3Fpartner_id%3Dseo%26lgi%3D14231346%26add_fav%3D1&af_ad=SEO_other_220%20JO%C3%83O%20GOULART_Sentido%20Para%20Bairro%20%2F%20Jo%C3%A3o%20Goulart_Apucarana_View&deep_link_sub2=SEO_other_220%20JO%C3%83O%20GOULART_Sentido%20Para%20Bairro%20%2F%20Jo%C3%A3o%20Goulart_Apucarana_View)

A linha de ônibus 220 JOÃO GOULART | (Sentido Para Bairro / João Goulart) tem 2 itinerários. (1) Sentido Para Bairro / João Goulart: 06:40 - 22:30(2) Sentido Para Terminal: 06:00 - 21:20 Use o aplicativo do Moovit para encontrar a estação de ônibus da linha 220 JOÃO GOULART mais perto de você e descubra quando chegará a próxima linha de ônibus 220 JOÃO GOULART.

#### **Sentido: Sentido Para Bairro / João Goulart**

18 pontos [VER OS HORÁRIOS DA LINHA](https://moovitapp.com/apucarana-3700/lines/220_JO%C3%83O_GOULART/14231346/4101692/pt-br?ref=2&poiType=line&customerId=4908&af_sub8=%2Findex%2Fpt-br%2Fline-pdf-Apucarana-3700-857524-14231346&utm_source=line_pdf&utm_medium=organic&utm_term=Sentido%20Para%20Bairro%20%2F%20Jo%C3%A3o%20Goulart)

Terminal Urbano De Transporte Coletivo Integrado

Rua Gastão Vidigal, 1160-1250

Rua Ouro Branco, 296-326

Rua Ouro Branco, 584-604

Rua Antônio Domingos Alves, 229-297

Rua Ouro Branco, 974-1022

Rua Ouro Branco, 1306-1450

Rua Bington, 20-98

Rua Péricles, 14

Rua Diógenes, 210-282

Avenida Aviacao, 1101-1159

Avenida Aviacao, 687-723

Rua Wenceslau Braz, 154-230

Avenida Juscelino Kubitscheck De Oliveira, 298

Rua Euríco Gáspar Dutra, 261-337

Rua Edward Andrade, 15

Rua Dartagnann Corrêa Da Silva Bertóia, 24-84

Rua Dartagnann Corrêa Da Silva Bertóia, 266- 332

#### **Horários da linha de ônibus 220 JOÃO GOULART**

Tabela de horários sentido Sentido Para Bairro / João Goulart

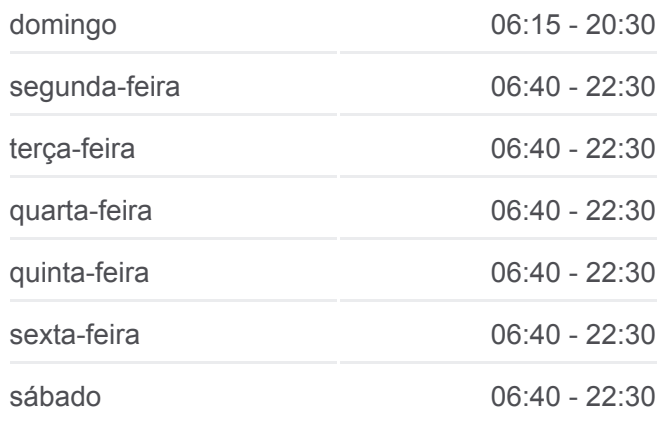

**Informações da linha de ônibus 220 JOÃO GOULART Sentido:** Sentido Para Bairro / João Goulart **Paradas:** 18 **Duração da viagem:** 14 min **Resumo da linha:**

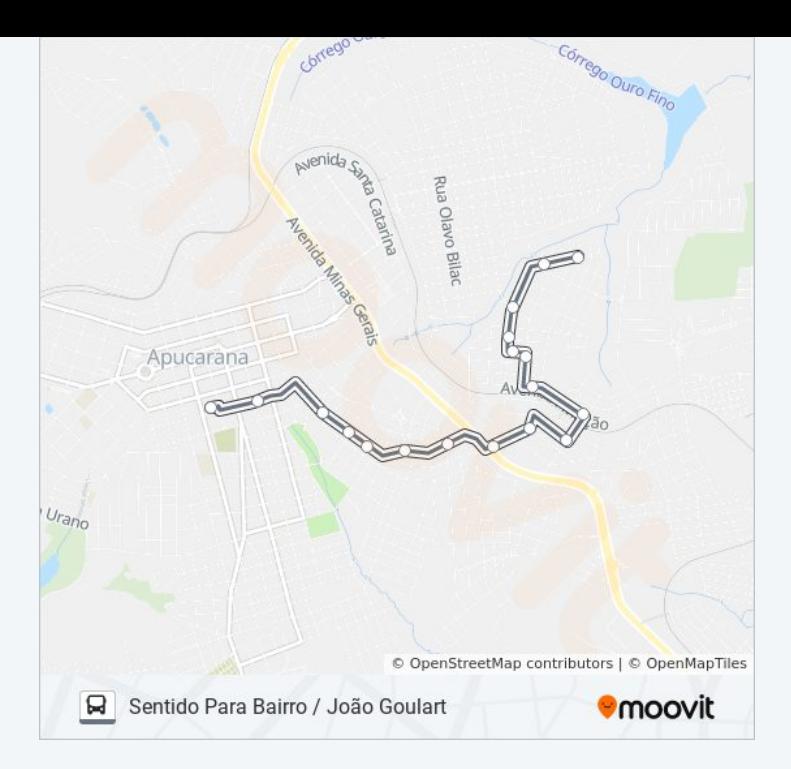

#### **Sentido: Sentido Para Terminal**

17 pontos [VER OS HORÁRIOS DA LINHA](https://moovitapp.com/apucarana-3700/lines/220_JO%C3%83O_GOULART/14231346/4101684/pt-br?ref=2&poiType=line&customerId=4908&af_sub8=%2Findex%2Fpt-br%2Fline-pdf-Apucarana-3700-857524-14231346&utm_source=line_pdf&utm_medium=organic&utm_term=Sentido%20Para%20Bairro%20%2F%20Jo%C3%A3o%20Goulart)

Rua Dartagnann Corrêa Da Silva Bertóia, 266- 332

Rua Bington, 1218-1330

Rua Bington, 1117

Rua Bington, 902-972

Rua Bington, 744-822

Avenida Aviacao, 804-1014

Avenida Aviacao, 1016-1160

Rua Diógenes, 210-282

Rua Bington, 274

Rua Bington, 55

Rua Ouro Branco, 1305-1415

Rua Ouro Branco, 955

Rua Ouro Branco, 767

Rua Ouro Branco, 493-581

Rua Ouro Branco, 365

Rua Doutor Nagib Daher, 1326-1442

Terminal Urbano De Transporte Coletivo Integrado

### **Horários da linha de ônibus 220 JOÃO GOULART**

Tabela de horários sentido Sentido Para Terminal

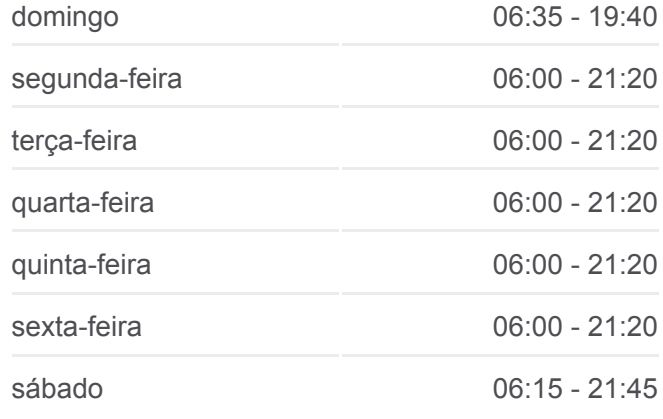

**Informações da linha de ônibus 220 JOÃO GOULART Sentido:** Sentido Para Terminal **Paradas:** 17 **Duração da viagem:** 14 min **Resumo da linha:**

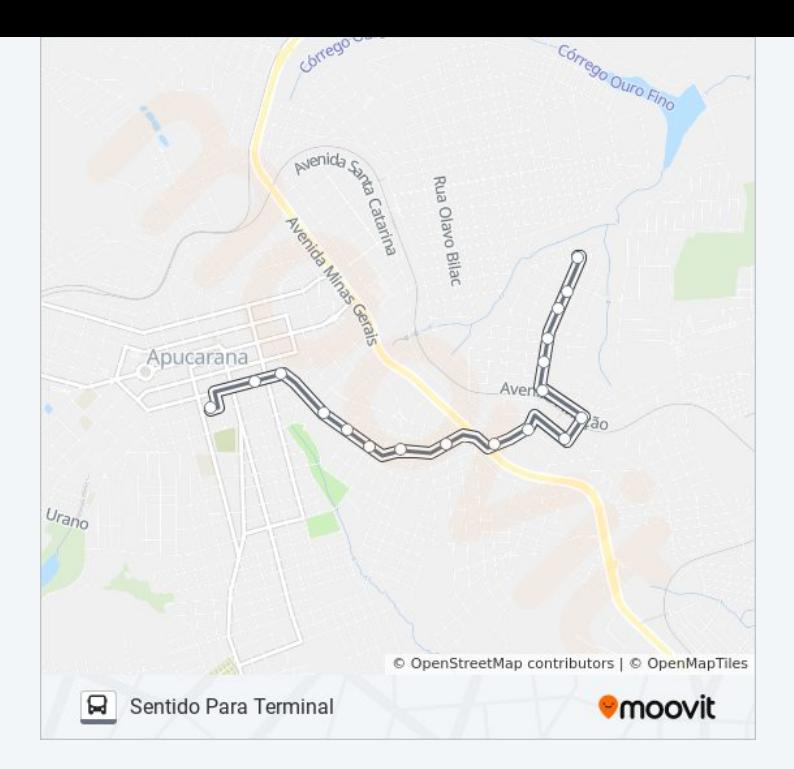

Os horários e os mapas do itinerário da linha de ônibus 220 JOÃO GOULART estão disponíveis, no formato PDF offline, no site: moovitapp.com. Use o [Moovit App](https://moovitapp.com/apucarana-3700/lines/220_JO%C3%83O_GOULART/14231346/4101692/pt-br?ref=2&poiType=line&customerId=4908&af_sub8=%2Findex%2Fpt-br%2Fline-pdf-Apucarana-3700-857524-14231346&utm_source=line_pdf&utm_medium=organic&utm_term=Sentido%20Para%20Bairro%20%2F%20Jo%C3%A3o%20Goulart) e viaje de transporte público por Apucarana! Com o Moovit você poderá ver os horários em tempo real dos ônibus, trem e metrô, e receber direções passo a passo durante todo o percurso!

[Sobre o Moovit](https://moovit.com/pt/about-us-pt/?utm_source=line_pdf&utm_medium=organic&utm_term=Sentido%20Para%20Bairro%20%2F%20Jo%C3%A3o%20Goulart) · [Soluções MaaS](https://moovit.com/pt/maas-solutions-pt/?utm_source=line_pdf&utm_medium=organic&utm_term=Sentido%20Para%20Bairro%20%2F%20Jo%C3%A3o%20Goulart) · [Países atendidos](https://moovitapp.com/index/pt-br/transporte_p%C3%BAblico-countries?utm_source=line_pdf&utm_medium=organic&utm_term=Sentido%20Para%20Bairro%20%2F%20Jo%C3%A3o%20Goulart) · [Comunidade Mooviter](https://editor.moovitapp.com/web/community?campaign=line_pdf&utm_source=line_pdf&utm_medium=organic&utm_term=Sentido%20Para%20Bairro%20%2F%20Jo%C3%A3o%20Goulart&lang=pt)

© 2024 Moovit - Todos os direitos reservados

**Confira os horários de chegada em tempo real!**

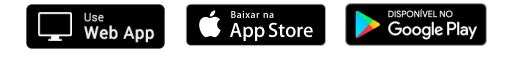